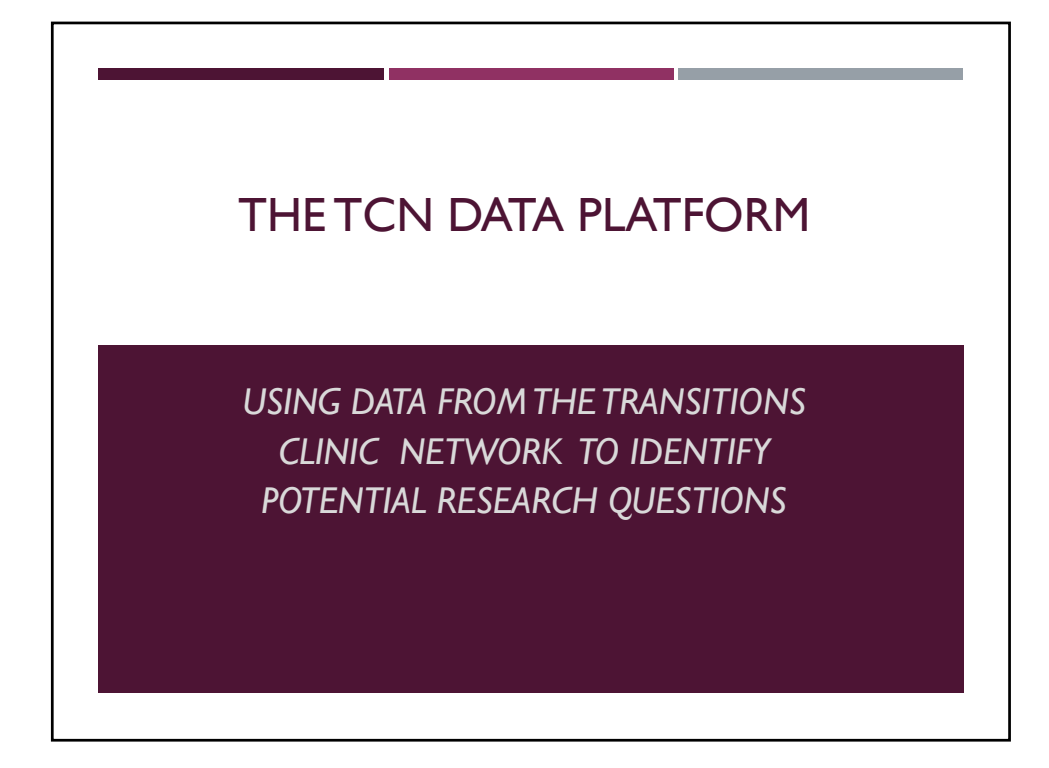

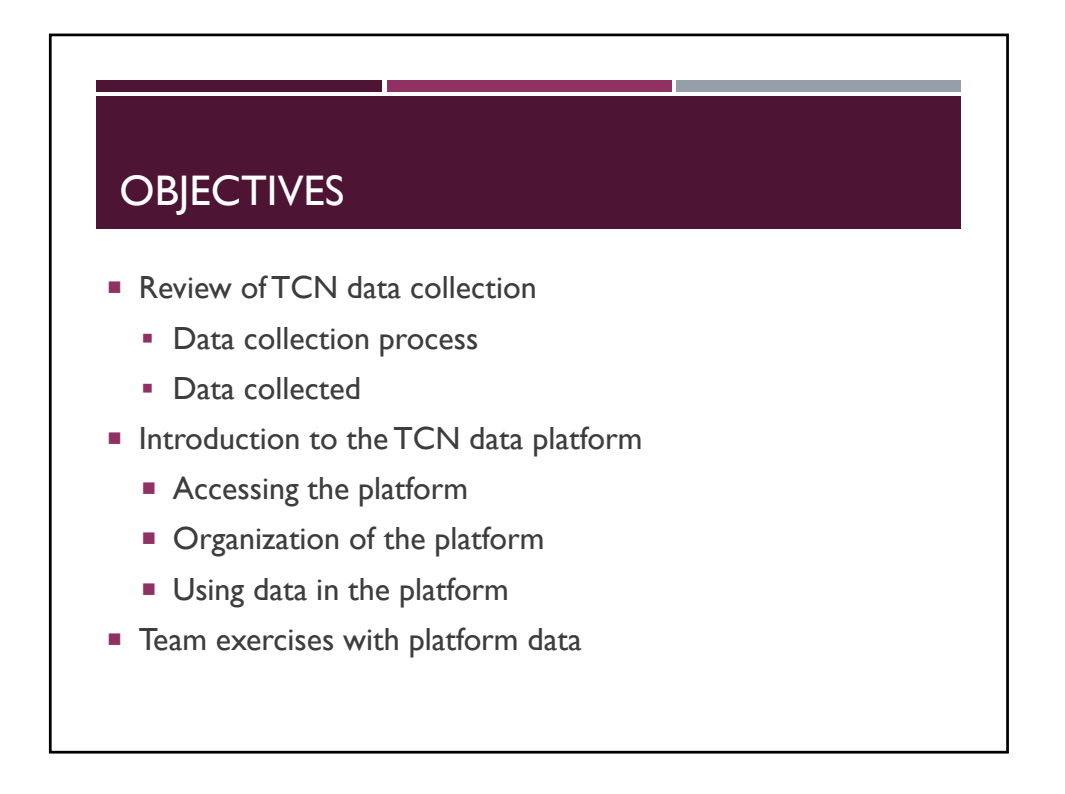

## DATA COLLECTION

## **Engagement into the TCN**

- $\triangleright$  TCN demographics
	- *Gender, race/ethnicity, age (from DOB)*
	- *Referral source*
- > TCN Baseline survey
	- Socio-demographics (Education, residence, employment, income sources, *etc.)*
	- *Incarceration history (length of last incarceration, prior convictions)*
	- *Health history (medical and behavioral)*
	- *Health care utilization (if any ED visits and hospitalizations since release)*

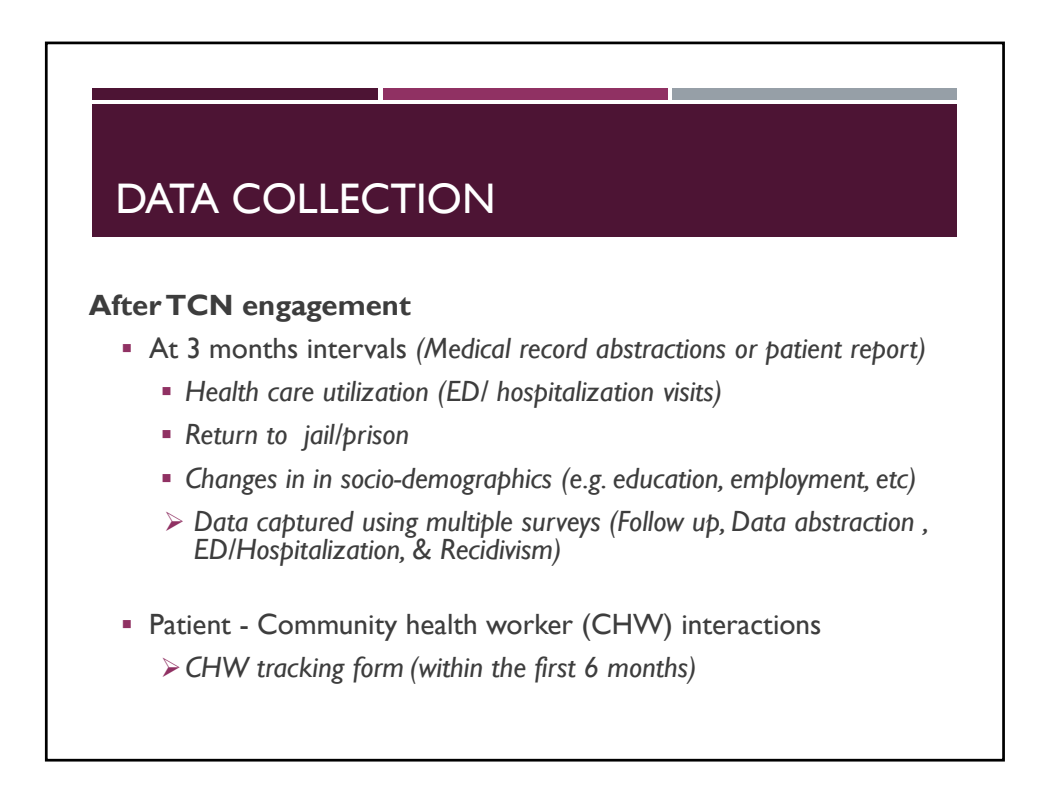

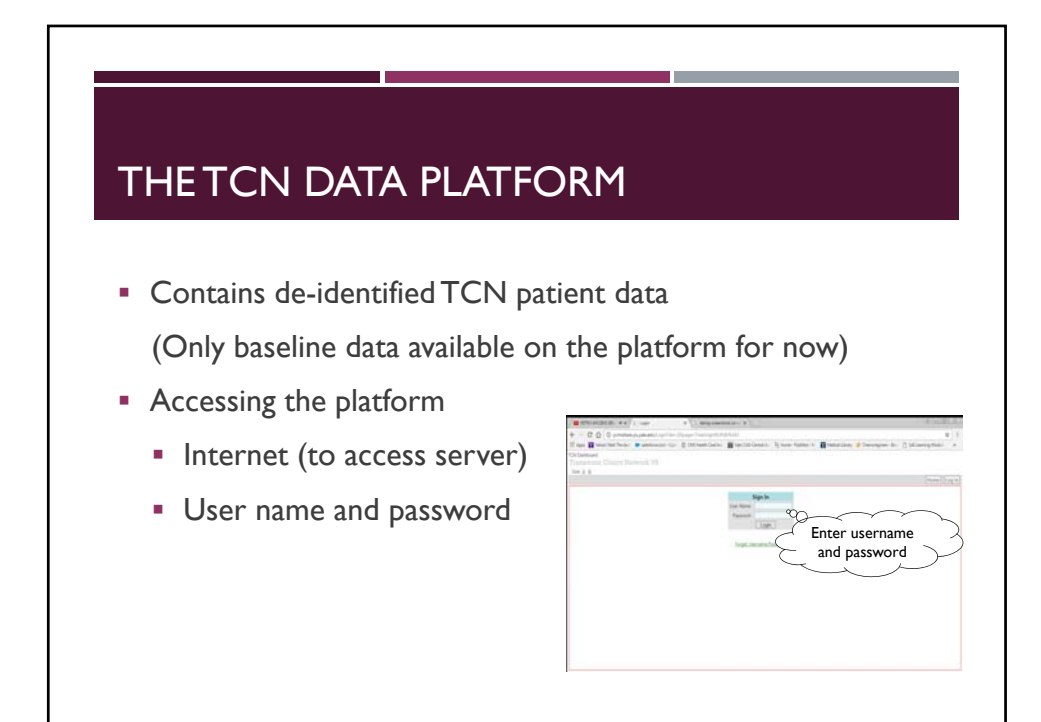

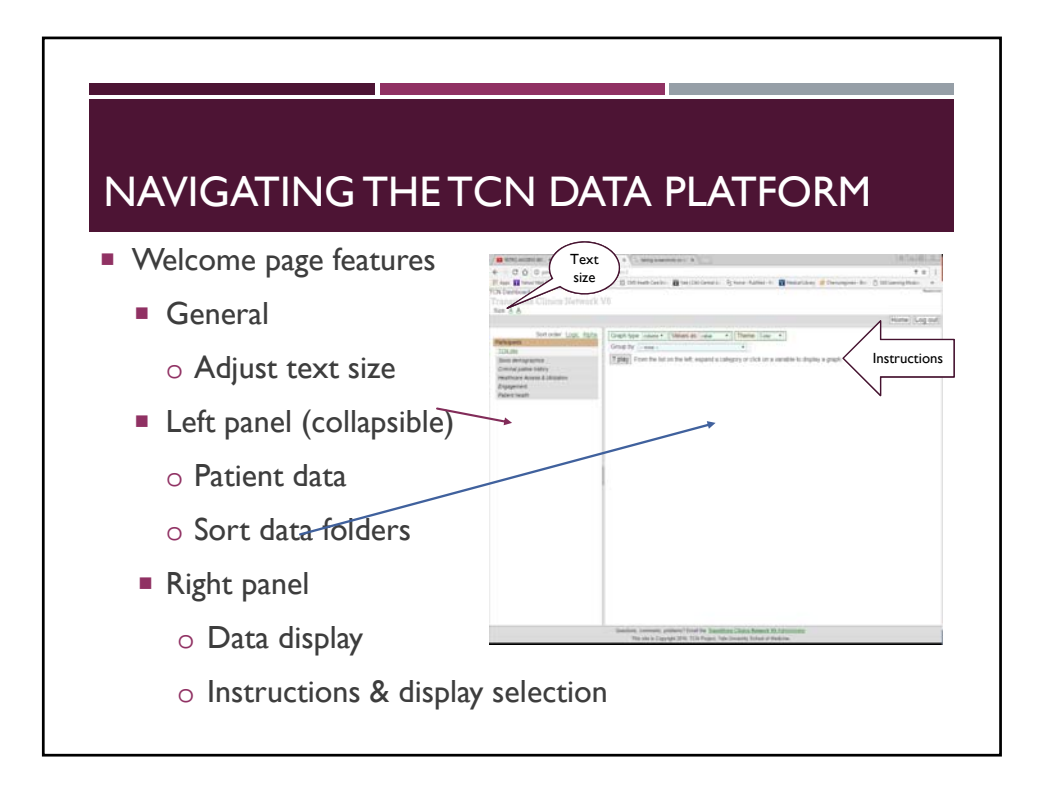

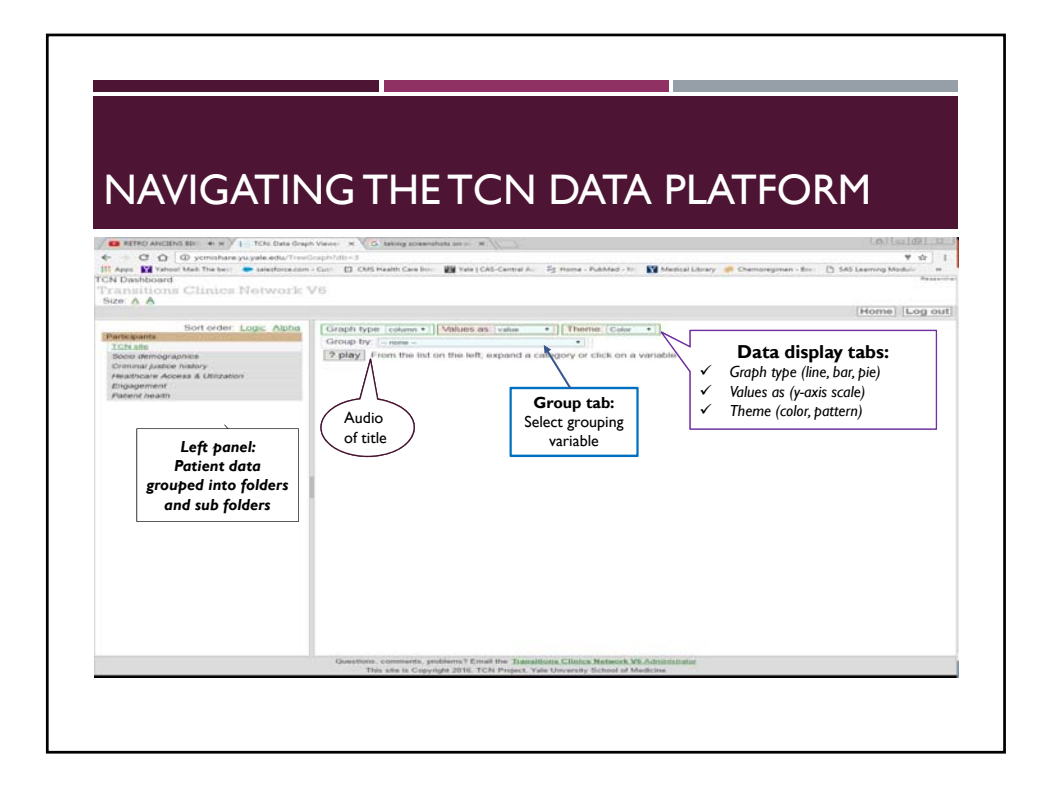

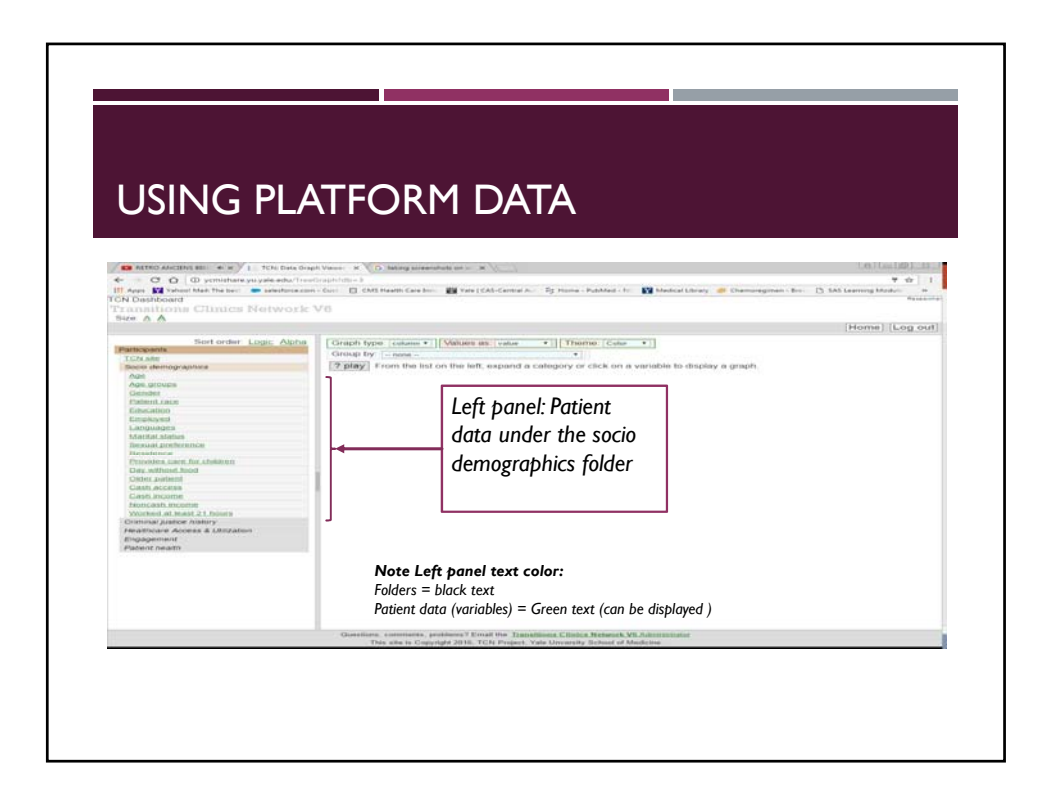

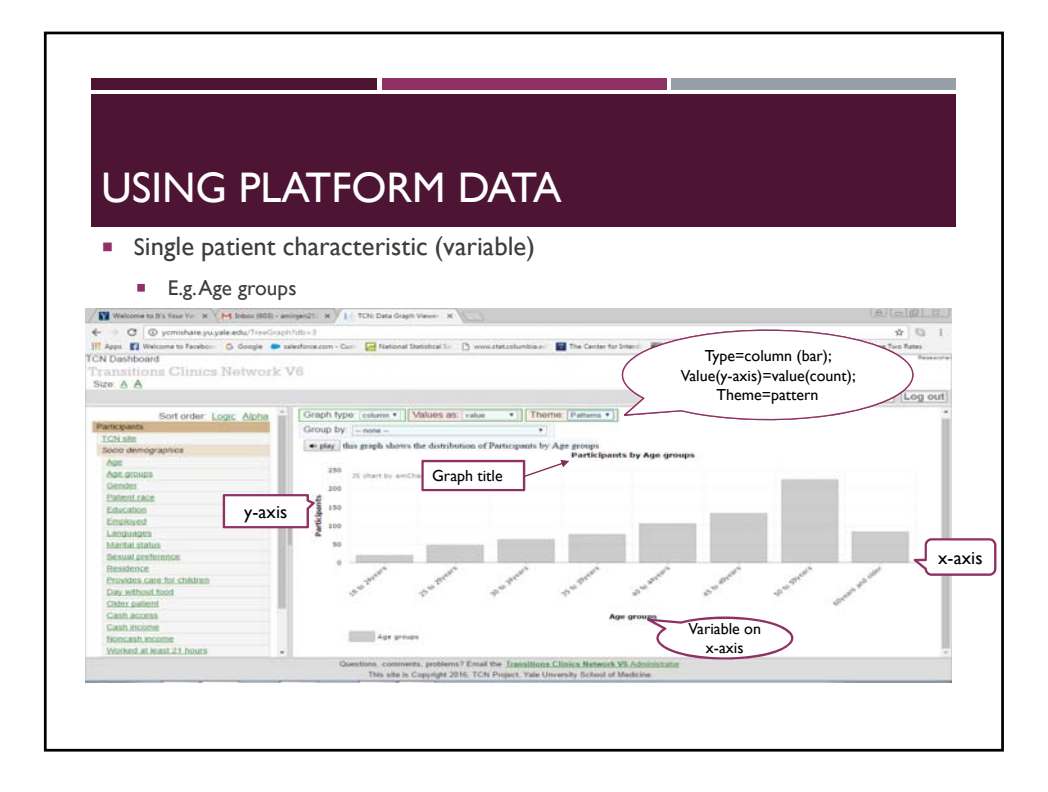

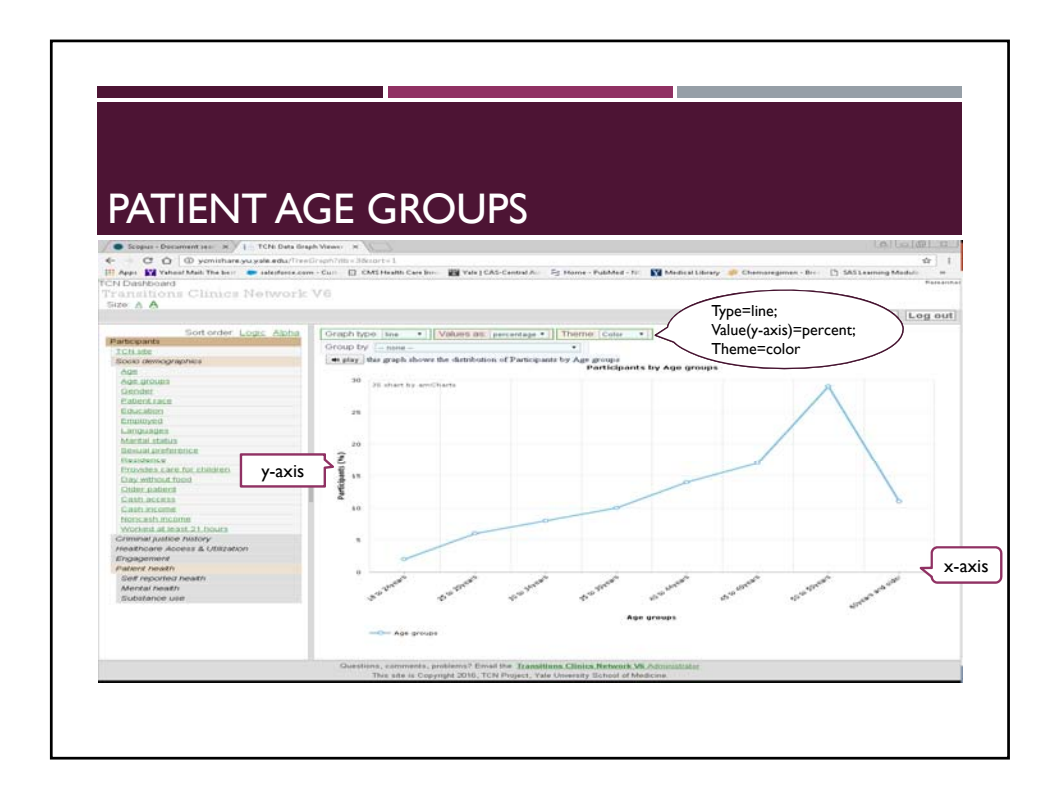

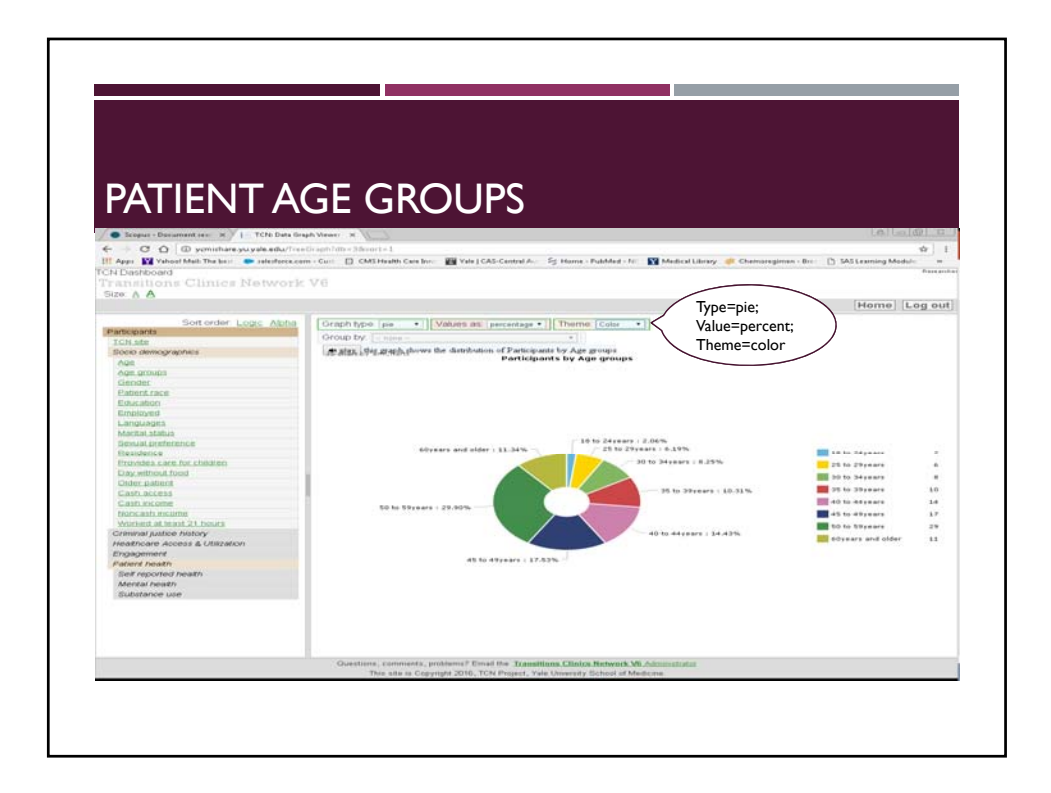

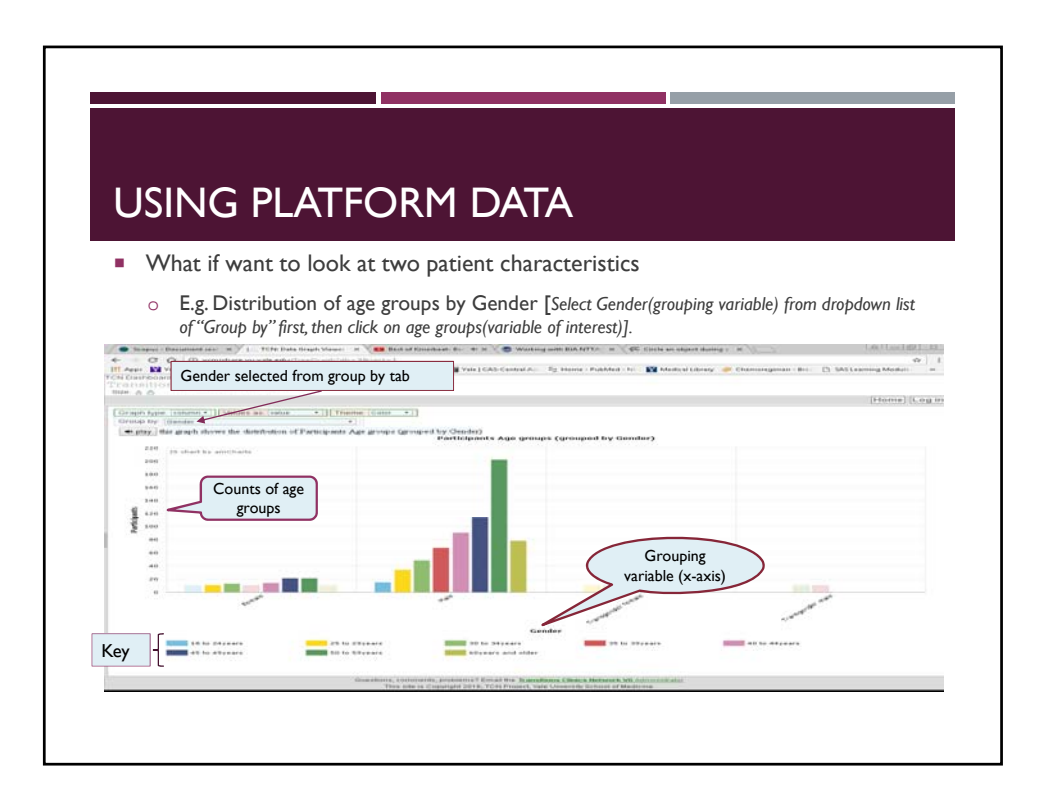

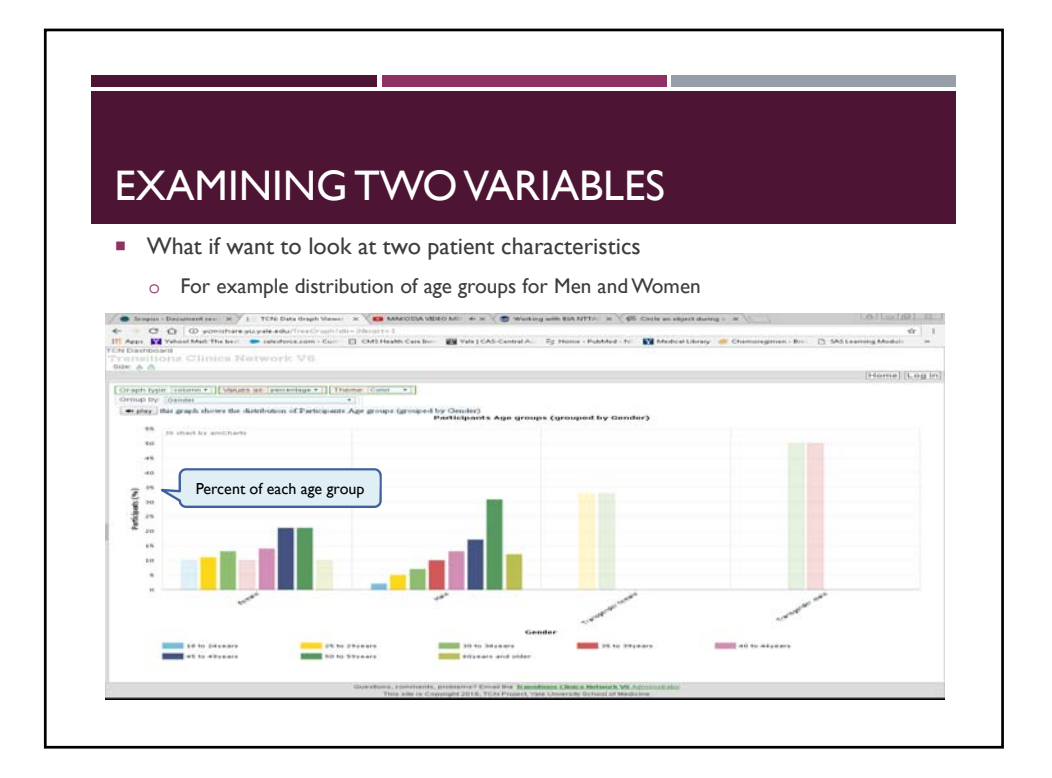

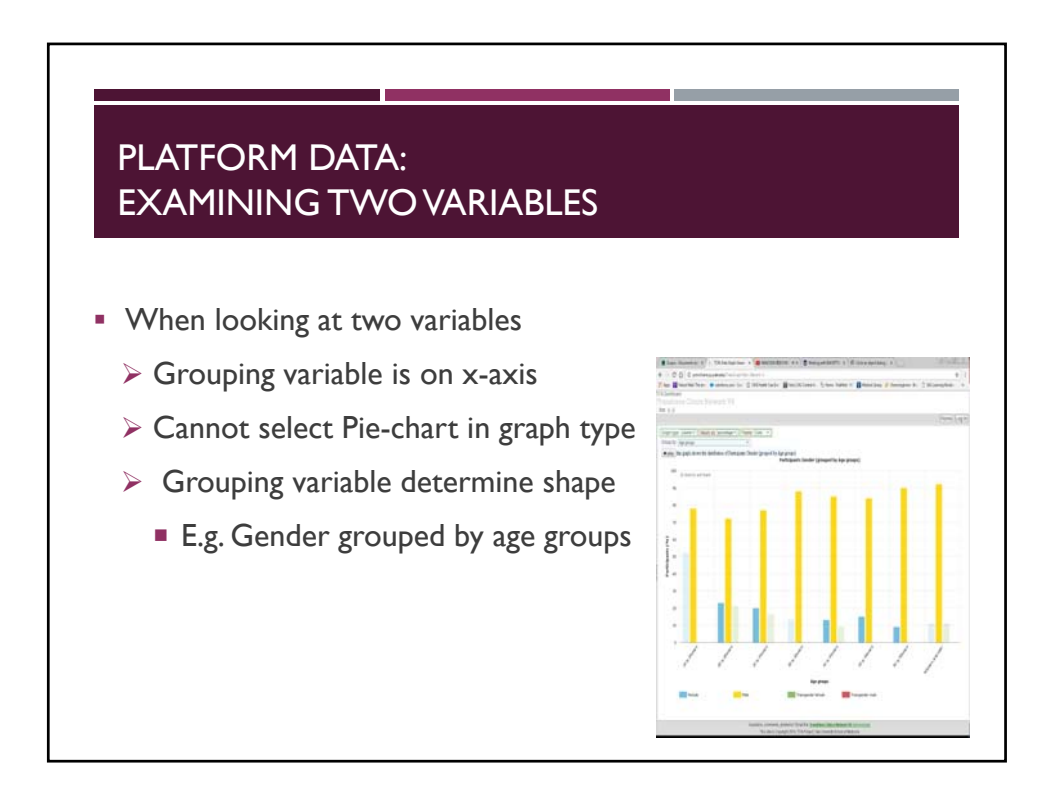

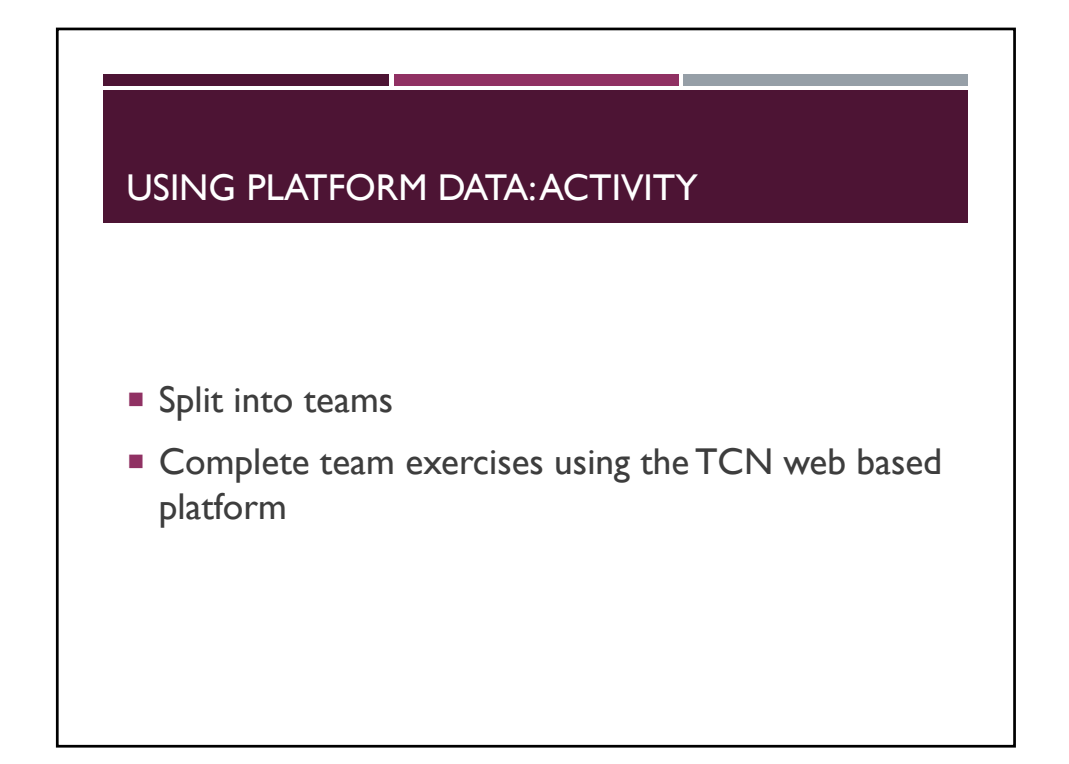

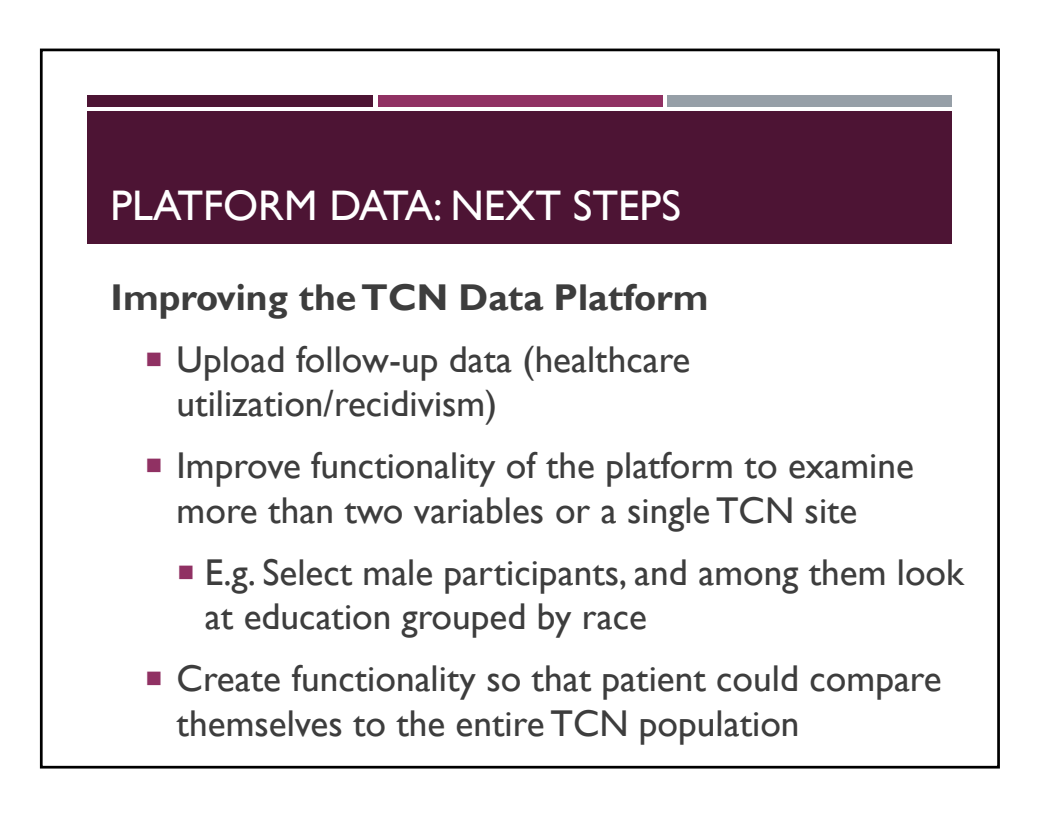